## **NUMERICAL ALGORITHMS BASED ON ANALYTIC FUNCTION VALUES AT ROOTS OF UNITY**∗

ANTHONY P. AUSTIN†, PETER KRAVANJA‡, AND LLOYD N. TREFETHEN†

**Abstract.** Let  $f(z)$  be an analytic or meromorphic function in the closed unit disk sampled at the nth roots of unity. Based on these data, how can we approximately evaluate  $f(z)$  or  $f^{(m)}(z)$  at a point  $z$  in the disk? How can we calculate the zeros or poles of  $f$  in the disk? These questions exhibit in the purest form certain algorithmic issues that arise across computational science in areas including integral equations, partial differential equations, and large-scale linear algebra. We analyze some of the possibilities and emphasize the distinction between algorithms based on polynomial or rational interpolation and those based on trapezoidal rule approximations of Cauchy integrals. We then show how these developments apply to the problem of computing the eigenvalues in the disk of a matrix of large dimension. Finally we highlight the power of rational in comparison with polynomial approximations for some of these problems.

**Key words.** polynomial interpolation, barycentric formula, Cauchy integral formula, trapezoidal rule, rational approximation, eigenvalues, roots of unity, FEAST, RATDISK

**AMS subject classifications.** 41A10, 41A20, 65E05

**DOI.** 10.1137/130931035

**1. Introduction and the unit disk filter function.** The title of this paper suggests a narrow topic, but in fact, our aim is a broad one: to present a set of ideas underlying certain numerical algorithms used across computational science. In each application, each geometry, it is easy to get lost in details particular to the problem at hand. But the common threads are remarkable, and concentrating our attention on analytic functions at roots of unity on the unit disk will help us to see them. Figure [1](#page-1-0) summarizes the problems and algorithms we shall discuss. From analytic functions on the unit disk one can reach out to generalizations including harmonic functions [\[16\]](#page-23-0), matrix-valued functions [\[70\]](#page-25-0), noncircular geometries [\[24\]](#page-24-0), irregular sample points [\[41\]](#page-24-1), nonsmooth functions [\[20\]](#page-24-2), periodic functions with discontinuities [\[25\]](#page-24-3), dimensions greater than 2 [\[78\]](#page-25-1), Helmholtz problems [\[52\]](#page-25-2), integral equations [\[37\]](#page-24-4), radial basis functions (RBFs) [\[26\]](#page-24-5), nonlinear partial differential equations [\[51\]](#page-25-3), and linear operators [\[36\]](#page-24-6). (The references just given are a mix of mathematical classics and numerical state of the art.) We offer this list with the thought in mind that researchers may find it fruitful, in investigating some of these variants, to use the present paper as a template.

Throughout this paper, n is a positive integer and  $\{z_k\}$ ,  $0 \le k \le n-1$ , are the nth roots of unity,  $z_k = \exp(2\pi i k/n)$ . We let S denote the unit circle, D the open

<http://www.siam.org/journals/sinum/52-4/93103.html>

‡Department of Computer Science, Katholieke Universiteit Leuven, 3001 Heverlee, Belgium [\(peterkravanja@gmail.com\)](mailto:peterkravanja@gmail.com).

<sup>∗</sup>Received by the editors July 29, 2013; accepted for publication (in revised form) April 10, 2014; published electronically August 5, 2014.

<sup>†</sup>Oxford University Mathematical Institute, Oxford OX2 6GG, UK [\(austin@maths.ox.ac.uk,](mailto:austin@maths.ox.ac.uk) [trefethen@maths.ox.ac.uk\)](mailto:trefethen@maths.ox.ac.uk). These authors were supported by the European Research Council under the European Union's Seventh Framework Programme (FP7/2007–2013)/ERC grant agreement 291068. The views expressed in this article are not those of the ERC or the European Commission, and the European Union is not liable for any use that may be made of the information contained here.

|                                          | Polynomial<br>interpolation                                                                         | Discrete<br>Cauchy integral                                                                                                    | Linearized rational<br>interpolation                                                                                |
|------------------------------------------|----------------------------------------------------------------------------------------------------|----------------------------------------------------------------------------------------------------|----------------------------------------------------------------------------------------------------|
| Function<br>values                       | Méray 1884<br>Runge 1904<br>Fejér 1918<br>Walsh 1935<br>Henrici 1982<br>Gutknecht 1986<br>Boyd 2013 | Lyness-Delves 1967<br>Gutknecht 1986<br>Helsing-Ojala 2008                                                                                                    | Jacobi 1846<br>Eğecioğlu-Koç 1989<br>Fornberg-Wright 2004<br>Gonnet-Pachón-Tref. 2011<br>Pachón-Gonnet-V. Deun 2012 |
|                                          | $[P], [P*]$                                                                                         | [C]                                                                                                    | [ratdisk]                                                                                                    |
| Derivatives or<br>Taylor<br>coefficients | Schneider-Werner 1986<br>Ioakimidis-Pap.-Perd. 1991                                                 | Lyness-Moler 1967<br>Lyness-Sande 1971<br>Henrici 1979<br>Fornberg 1981<br>Bornemann 2011<br>Ioakimidis-Pap.-Perd. 1991                                                                                                  | Schneider-Werner 1986                                                                                               |
|                                          | $[P']$ , $[P'*]$                                                                                    | [C']                                                                                                    | [ratdisk]                                                                                                    |
| Zeros<br>and<br>poles                    | Fortune 2001<br>Corless 2004<br>Amiraslani 2006<br>Townsend 2012                                    | Jackson 1917<br>McCune 1966<br>Delves-Lyness 1967<br>Burniston-Siewert 1973<br>Henrici 1979<br>Ioakimidis 1985<br>Anastasselou 1986<br>Kravanja-Sak.-V. Barel 1999<br>Kravanja-Van Barel 1999<br>Kravanja-Van Barel 2000 | Gonnet-Pachón-Tref. 2011                                                                                            |
|                                          | $[Pz], [Pz*]$                                                                                       | Luck-Stevens 2002<br>[Cz1], [Cz2], [Cp]                                                                                                    | [ratdisk_K], [ratdisk]                                                                                              |
| Matrix<br>eigenvalues                    | [det]                                                                                               | Goedecker 1999<br>Sakurai-Sugiura 2003<br>Sakurai-Tadano 2007<br>Polizzi 2009<br>Ikegami-Sakurai 2010<br>Asakura et al. 2009<br>Beyn 2012                                                                                | [res], [ratdisk]                                                                                                    |
|                                          |                                                                                                    |                                                                                                    |                                                                                                    |

<span id="page-1-0"></span>Fig. 1. An outline of some of the problems and algorithms considered in this article, showing a selection of key publications followed by MATLAB names of algorithms in typewriter font. (Some of the classifications are arguable, and some of the entries do not discuss roots of unity or discretizations of Cauchy integrals explicitly.) One of the observations of this paper is the mathematical equivalence of algorithm [Cz2], based on discretized Cauchy integrals defining certain moments, and the more stable algorithm [ratdisk\_K], based on linearized rational interpolation.

unit disk, and  $D_R$  the open disk  $\{z \in C : |z| < R\}$ . The function f is assumed to be analytic in  $D_R$  but not  $\overline{D}_R$  for some  $R > 1$ , and  $\{f_k\}$  are its sampled values  $f_k = f(z_k)$ . The symbol  $P_{n-1}$  denotes the set of polynomials of degree at most  $n-1$ .

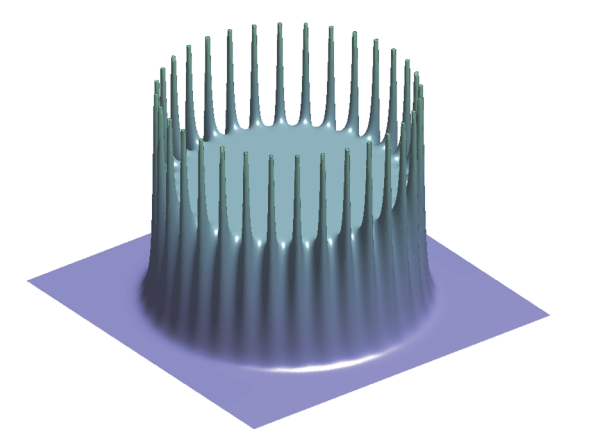

<span id="page-2-2"></span>FIG. 2. Absolute value of the unit disk filter function  $b(z)$  of [\(1](#page-2-0).1) for  $n = 32$ . As  $n \to \infty$ , the function converges to 1 for  $|z| < 1$  and 0 for  $|z| > 1$ , but there is always a ring of poles along the unit circle.

A certain simple function will have special importance in our discussion, which one might call the *unit disk filter function*: [1](#page-2-1)

<span id="page-2-0"></span>(1.1) 
$$
b(z) = \frac{1}{1 - z^n} = \prod_{k=0}^{n-1} \frac{z_k}{z_k - z}.
$$

This is a rational function with  $n$  poles and no zeros, apart from a zero of multiplicity n at  $z = \infty$ . Figure [2](#page-2-2) illustrates the shape of  $b(z)$  in the complex plane, with values  $b(z) \approx 1$  inside D and  $b(z) \approx 0$  outside. The separation between the two regions is effected by a cage of poles along the unit circle. The pole at  $z_k$  has residue

(1.2) 
$$
\operatorname{Res}_{k} = -\frac{z_{k}}{n},
$$

and thus each individual pole gets weaker as  $n \to \infty$ . In the limit, pointwise for each z with  $|z| \neq 1$ , we have

(1.3) 
$$
\lim_{n \to \infty} b(z) = \begin{cases} 1, & |z| < 1, \\ 0, & |z| > 1. \end{cases}
$$

### **2. Evaluating a function and its derivatives in the unit disk.**

<span id="page-2-3"></span>**2.1. Two algorithms for evaluating a function.** We begin with the most basic of all computational problems. Suppose  $z \in D$  is given and we wish to evaluate  $f(z)$  approximately based on the values  $\{f_k\}$ . Here are two good algorithms, whose interplay will resonate throughout this paper. A third approach, based on rational rather than polynomial interpolation, will be introduced in sections [4](#page-14-0) and [5](#page-16-0) and considered more squarely in section [6.](#page-17-0)

ALGORITHM P. POLYNOMIAL INTERPOLATION. *Approximate*  $f(z)$  *by*  $p(z)$ *, where*  $p \in P_{n-1}$  *is the unique polynomial interpolant to* f *in the points*  $\{z_k\}$ *.* 

<span id="page-2-1"></span><sup>&</sup>lt;sup>1</sup>The function  $b$  is related to the Butterworth filter of electrical engineering. The Butterworth filter takes the product over just half of the roots of unity, those in one half-plane, and approximates constant modulus 1 over a diameter of D rather than constant value 1 over all of D. See Figure 1.9 of [\[88\]](#page-26-0).

Algorithm C. Discrete Cauchy integral. *Approximate* f(z) *by the trapezoidal rule discretization in the points*  $\{z_k\}$  *of the integral*  $(2\pi i)^{-1} \int_S (\zeta - z)^{-1} f(\zeta) d\zeta$ .

Both algorithms make use of exactly the same data  $\{f_k\}$ , and both, as we shall see in section [2.4,](#page-6-0) deliver results that converge geometrically to  $f(z)$  as  $n \to \infty$ . Indeed, one's first thought might be, are these two different descriptions of the same method? But they are not the same. We shall see that Algorithm C approximates  $f(z)$  not by a polynomial but by the rational function

<span id="page-3-2"></span>(2.1) 
$$
r(z) = \frac{p(z)}{1 - z^n} = b(z)p(z).
$$

Thus the result of Algorithm C is the same as that of Algorithm P, but multiplied by the filter function [\(1.1\)](#page-2-0), which introduces poles at all the roots of unity (except if a sample value  $f_k$  happens to be zero). In this paper we shall consider the significance of this relationship from several angles.

In the special case  $z = 0, b(z)$  takes the value 1, and the results of Algorithms P and C are identical. This is the case that has gotten the most attention in the literature, beginning with work in the 1960s by Lyness and his coauthors, which may partly explain why, amid many publications that discuss algorithms of type C, it is hard to find many that discuss algorithms of type P (see, however, [\[12,](#page-23-1) Chapter 5]). Yet for  $z \neq 0$ , not only are P and C different, but P is much more accurate for  $|z| \approx 1$ (Theorem [2.1\)](#page-6-1). At the data points  $\{z_k\}$  themselves, P returns exactly correct results, whereas C makes errors of infinite magnitude.

A practical situation where evaluation of a function  $f$  from samples on a circle is useful is in problems where accurate direct computation of  $f(z)$  in floating-point arithmetic is impossible because of rounding errors. For an elementary example, consider the evaluation of a "phi function" like  $(e^z - 1 - z)/z^2$ , a problem of practical importance not only for scalars z but also for matrices [\[51,](#page-25-3) [76\]](#page-25-4).

<span id="page-3-3"></span>**2.2. Barycentric formulas for the two algorithms.** To derive formulas for the polynomial interpolant p of algorithm P, one may first define the node polynomial

(2.2) 
$$
\ell(z) = \prod_{k=0}^{n-1} (z - z_k) = z^n - 1
$$

and the *barycentric weights*

(2.3) 
$$
\lambda_k = \frac{1}{\ell'(z_k)} = \frac{z_k}{n}.
$$

These give the degree n − 1 *cardinal polynomial*

<span id="page-3-0"></span>(2.4) 
$$
\ell_k(z) = \ell(z) \frac{\lambda_k}{z - z_k} = \frac{1}{n} \ell(z) \frac{z_k}{z - z_k}
$$

for any k, taking the values 1 at  $z = z_k$  and 0 at the other roots of unity. From [\(2.4\)](#page-3-0) it follows that the interpolant  $p$  can be written in Lagrange form as

<span id="page-3-1"></span>(2.5) 
$$
p(z) = \frac{1}{n} \ell(z) \sum_{k=0}^{n-1} \frac{z_k f_k}{z - z_k},
$$

and this is the *barycentric formula of the first kind.* Here it is to be understood that if  $z = z_k$  for some k, then the use of the formula is replaced by the exact value  $f_k$ .

Copyright © by SIAM. Unauthorized reproduction of this article is prohibited.

A similar qualification applies to [\(2.4\)](#page-3-0) and other formulas in this paper involving divisions by  $z - z_k$ . The resulting polynomial evaluation algorithms are known to be numerically stable [\[40\]](#page-24-7).

In particular, if  $f \equiv 1$ , then its polynomial interpolant is the constant function  $p \equiv 1$ , which we can write in the form  $(2.5)$  as

<span id="page-4-0"></span>(2.6) 
$$
1 = \frac{1}{n} \ell(z) \sum_{k=0}^{n-1} \frac{z_k}{z - z_k}.
$$

If [\(2.5\)](#page-3-1) is divided by [\(2.6\)](#page-4-0), the factors  $n^{-1}\ell(z)$  in the numerator and denominator cancel, giving the elegant identity

(P) 
$$
p(z) = \sum_{k=0}^{n-1} \frac{z_k f_k}{z - z_k} / \sum_{k=0}^{n-1} \frac{z_k}{z - z_k},
$$

the *barycentric formula of the second kind,* or in MATLAB,

## [P]  $pz = mean(zk.*fk./(z-zk))/mean(zk./(z-zk)).$

The work involved is  $O(n)$  operations. Here and in all the MATLAB formulas of this article, zk is a column vector containing the nth roots of unity,  $z_k = \exp(2\pi i k/n)$ ,  $0 \leq k \leq n-1$ , and fk is the corresponding column vector of values  $f_k$ .

The use of the barycentric formula falls in the category of a calculation "by values." It is equally possible to evaluate  $p(z)$  "by coefficients." The Taylor coefficients can be computed by the fast Fourier transform (FFT), and the algorithm for evaluating  $p(z)$  becomes

$$
[P*] \t c = fft(fk)/n, pz = polyval(flipud(c), z),
$$

requiring  $O(n \log n)$  operations, with  $O(n)$  additional operations for each point z after the first one. The formulas behind [P\*] appear in the next section.

We now turn to Algorithm C. The trapezoidal rule formula is [\[63\]](#page-25-5)

(C) 
$$
r(z) = -\frac{1}{n} \sum_{k=0}^{n-1} \frac{z_k f_k}{z - z_k},
$$

or in MATLAB,

$$
rz = -mean(zk.*fk./(z-zk)),
$$

again with  $O(n)$  operations. Comparing (C) with [\(2.5\)](#page-3-1), we see that the discrete Cauchy integral approximation to  $f(z)$  is

<sup>r</sup>(z) = <sup>−</sup>p(z) (z) (2.7) ,

and since  $-1/\ell(z) = b(z)$ , this confirms [\(2.1\)](#page-3-2). Note that r is a rational function of type  $(n-1, n)$ , meaning that it has at most  $n-1$  finite zeros (unless it is identically zero) and at most n finite poles, counted with multiplicity, with a zero of order at least 1 at  $z = \infty$ .

**2.3. Taylor projections and polynomial interpolants.** Suppose f is analytic in  $D_R$  for some  $R > 1$ . Then it has a Taylor series

<span id="page-5-0"></span>(2.8) 
$$
f(z) = \sum_{k=0}^{\infty} a_k z^k
$$

with coefficients given by the Cauchy integrals

<span id="page-5-2"></span>(2.9) 
$$
a_k = \frac{1}{2\pi i} \int_S \zeta^{-k-1} f(\zeta) d\zeta.
$$

Since f is bounded in  $D_{\rho}$  for any  $\rho < R$ , Cauchy's estimate gives

<span id="page-5-1"></span>(2.10) 
$$
|a_k| = O(\rho^{-k}), \quad k \to \infty.
$$

If we truncate the series to the degree  $n-1$  Taylor section

(2.11) 
$$
f_{n-1}(z) = \sum_{k=0}^{n-1} a_k z^k,
$$

it follows that for any  $z \in D_R$  and  $\rho$  with  $|z| < \rho < R$  we have

(2.12) 
$$
|f_{n-1}(z) - f(z)| = O((|z|/\rho)^n), \quad n \to \infty,
$$

uniformly for all z in each closed disk of radius  $\langle \rho \rangle$  about the origin.

In this paper our interest is not Taylor sections  $f_{n-1}$  but polynomial interpolants  $p_{n-1}$ . (We use the labels p and  $p_{n-1}$  interchangeably.) If we write  $p_{n-1}$  in the form

(2.13) 
$$
p_{n-1}(z) = \sum_{k=0}^{n-1} c_k z^k,
$$

then the coefficients  ${a_k}$  and  ${c_k}$  are related by the aliasing identity

$$
(2.14) \t\t c_k = a_k + a_{k+n} + a_{k+2n} + \cdots, \quad 0 \le k \le n-1.
$$

In words,  $p_{n-1}$  is obtained from f by replacing each term  $a_k z^k$  in the series [\(2.8\)](#page-5-0) by its alias  $a_k z^{k \pmod{n}}$ . By  $(2.10)$  this implies

<span id="page-5-3"></span>(2.15) 
$$
|p_{n-1}(z) - f(z)| = O(\rho^{-n}), \quad |z| \le 1,
$$

as  $n \to \infty$  for any  $\rho < R$ , since the leading term of the error is the first of the aliases,  $a_n z^0$ , and  $a_n = O(\rho^{-n})$ . For  $1 < |z| < R$ , the leading term of the error becomes  $-a_nz^n$ , of order  $O(|z|^n\rho^{-n})$ , so we get

<span id="page-5-4"></span>(2.16) 
$$
|p_{n-1}(z) - f(z)| = O(|z|^n \rho^{-n}), \quad 1 \le |z| < \rho,
$$

for any  $\rho \leq R$ . Again these bounds hold uniformly for all z in each closed disk of radius  $\langle \rho \rangle$  about the origin.

If the Taylor coefficients  $\{a_k\}$ ,  $0 \le k \le n-1$ , are approximated by applying the trapezoidal rule to [\(2.9\)](#page-5-2), the same aliasing occurs, and so the resulting coefficients are  ${c_k}$ . It is this property that led to the FFT-based algorithm  $[P^*]$ , which utilizes the fact that the FFT computes all  $n$  trapezoidal rule approximations at once.

Copyright © by SIAM. Unauthorized reproduction of this article is prohibited.

<span id="page-5-5"></span>

ALGORITHMS BASED ON ROOTS OF UNITY 1801

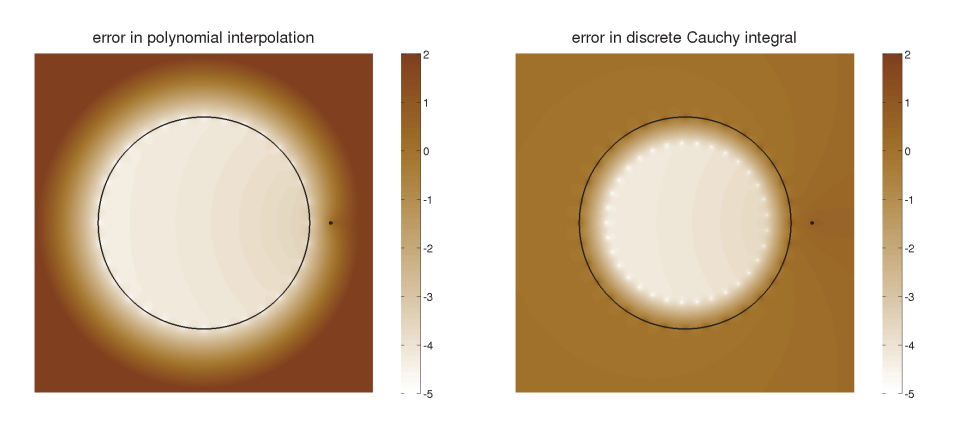

<span id="page-6-4"></span>FIG. 3. Error plot for approximations with  $n = 32$  to  $f(z) = \log(1.2 - z)$  by Algorithms P (left) and C (right), with the unit circle marked by a black curve and the branch point at  $z = 1.2$  marked by a dot. The color bars represent base 10 logarithms. As established in Theorem [2](#page-6-1).1, Algorithm P converges throughout  $D_{1,2}$  as  $n \to \infty$ , whereas Algorithm C converges only in D. Faint white dots reflect exact interpolation at the  $n = 32$  roots of unity on the left, and on the right, at  $n + 1 = 33$ points close to a smaller circle (see section [2](#page-9-0).9). At the roots of unity on the right, the errors are infinite because of the poles introduced by the trapezoidal rule.

<span id="page-6-0"></span>**2.4. Accuracy of the two algorithms.** The observations of the foregoing pages are summarized in the following theorem. For a general discussion of the geometric convergence of the trapezoidal rule for periodic analytic integrands, see [\[85\]](#page-26-1).

<span id="page-6-1"></span>THEOREM 2.1. Let f be analytic in  $D_R$  for some  $R > 1$ . Then as  $n \to \infty$ , for *any*  $\rho$  *with*  $1 < \rho < R$ *, the approximation of algorithm* P *has accuracy* 

<span id="page-6-2"></span>(2.17) 
$$
|p(z) - f(z)| = \begin{cases} O(\rho^{-n}), & |z| \le 1, \\ O(|z|^n \rho^{-n}), & 1 \le |z| < \rho, \end{cases}
$$

*whereas algorithm C gives*

<span id="page-6-3"></span>(2.18) 
$$
|r(z) - f(z)| = \begin{cases} O(\rho^{-n}), & |z| \le R^{-1}, \\ O(|z|^n), & R^{-1} \le |z| < 1. \end{cases}
$$

*These bounds hold uniformly for all* z *in each closed disk of radius* <ρ *about the origin.*

*Proof*. Equation [\(2.17\)](#page-6-2) was already given as [\(2.15\)](#page-5-3) and [\(2.16\)](#page-5-4). Equation [\(2.18\)](#page-6-3) follows from this together with [\(2.1\)](#page-3-2), since  $1 - (1 - z^n)^{-1} = O(|z|^n)$  as  $n \to \infty$  for each z with  $|z|$  < 1. П

Let us look at these conclusions in a numerical example. In Figure [3,](#page-6-4) the function  $f(z) = \log(1.2 - z)$  has been approximated by Algorithms P and C with  $n = 32$ . The figure plots the error  $|f(z)-p(z)|$  or  $|f(z)-r(z)|$  in each approximation, revealing that P is accurate in a region considerably larger than the unit disk. This phenomenon, which is predicted by [\(2.17\)](#page-6-2), is known as *overconvergence.* Method C, on the other hand, only converges in the unit disk, and near the unit circle it loses accuracy, as predicted in [\(2.18\)](#page-6-3). To be precise, the estimates indicate that P is more accurate than C for  $|z| > R^{-1}$ .

Figure [4](#page-7-0) displays the approximations  $p(z)$  and  $r(z)$  themselves, rather than the associated errors. These images are *phase portraits,* depicting the phase but not the amplitude of each function: red for positive real, green for positive imaginary, cyan

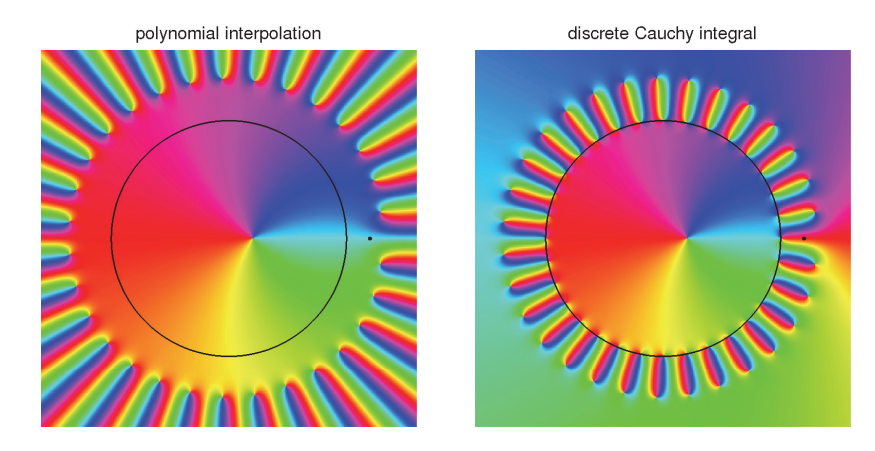

<span id="page-7-0"></span>Fig. 4. Phase portraits (see [\[88\]](#page-26-0)) for the same two approximations as in Figure [3](#page-6-4). The image on the left shows n – 2 zeros of p converging as  $n \to \infty$  to  $|z| = R = 1.2$ , the circle of analyticity for this function, in keeping with Jentzsch's theorem and its generalization by Walsh ( section [2](#page-7-1).5). (The  $(n-1)$ st zero converges to the zero of f at  $z = 0.2$ .) The image on the right shows exactly the same zeros and in addition the n poles at the nth roots of unity of the approximation  $r(z) = b(z)p(z)$ .

for negative real, and violet for negative imaginary [\[88\]](#page-26-0). Within the unit disk, it is apparent that both algorithms approximate the same function  $f$ , whose zero at  $z = 0.2$  shows up as a point where all the colors meet. The differences between the two figures near and outside the unit circle, on the other hand, are pronounced.

The theorems and figures of this section highlight an effect that was foreshadowed in Figure [2:](#page-2-2) a Cauchy integral over a contour  $\Gamma$  does not just approximate a function in the region enclosed by Γ; it acts to *separate* that region from the exterior. If such a separation is not part of one's computational purpose, then the discrete Cauchy integral may not be the best algorithm.

<span id="page-7-1"></span>**2.5. Zeros, poles, and the Jentzsch and Walsh theorems.** A striking feature of Figure [4](#page-7-0) is the ring of colorful stripes in each image outside the unit disk. In both cases, these stripes end at  $n - 2 = 30$  zeros lying approximately on the circle  $|z| = 1.3$ , which will shrink to  $|z| = 1.2$  as  $n \to \infty$ . For the polynomial approximant  $p(z)$  on the left, the stripes extend outward to  $z = \infty$ , where they meet at the pole of multiplicity  $n - 1 = 31$ . For the rational approximant  $r(z)$  on the right, they point inward and terminate at the  $n = 32$  poles on the unit circle.

The appearance of a ring of zeros near the circle of convergence of a Taylor series is a well-known phenomenon. According to *Jentzsch's theorem* [\[49\]](#page-25-6), if f is analytic in  $D_R$  but not  $\overline{D}_R$ , the zeros of Taylor sections  $f_{n-1}$  cluster at every point on the circle  $|z| = R$  as  $n \to \infty$ . (This is a generalization of the phenomenon that the zeros of the partial sum  $1 + z + \cdots + z^{n-1}$  of the Taylor series of  $(1 - z)^{-1}$  are the *n*th roots of unity except  $z = 1$ .) In the present case Jentzsch's theorem is inapplicable, because the polynomials  $p_{n-1}$  are interpolants in roots of unity rather than Taylor sections. However, a generalization due to Walsh asserts the same conclusion for any sequence of polynomials that is *maximally convergent* on D, meaning  $\limsup_{n\to\infty} \|p_{n-1}-f\|_D^{1/n} =$  $R^{-1}$ , where  $\|\cdot\|_D$  is the supremum norm on D [\[86\]](#page-26-2). By Theorem [2.1,](#page-6-1) polynomial interpolants in roots of unity are maximally convergent, and thus Walsh's theorem applies to Figure [4.](#page-7-0) As  $n \to \infty$ , zeros will cluster near every z with  $|z| = 1.2$ .

<span id="page-8-3"></span>**2.6. Cauchy integrals of the second kind.** The developments of section [2.2](#page-3-3) suggest a curious observation. In analogy to our progression from  $(2.5)$  to  $(P)$ , we could consider the "Cauchy integral of the second kind"

(2.19) 
$$
f(z) = \int_S \frac{f(\zeta)}{z - \zeta} d\zeta / \int_S \frac{1}{z - \zeta} d\zeta,
$$

obtained by dividing the usual Cauchy integral formula for f by the same formula for the case  $f \equiv 1$ . Discretizing both the numerator and the denominator of this quotient by the trapezoidal rule then suggests a "discrete Cauchy integral of the second kind,"

<span id="page-8-1"></span>(2.20) 
$$
\tilde{r}(z) = \sum_{k=0}^{n-1} \frac{z_k f_k}{z - z_k} / \sum_{k=0}^{n-1} \frac{z_k}{z - z_k}.
$$

But this is exactly (P)! Thus the discrete Cauchy integral and the polynomial interpolation ideas give the same result after all, if one realizes the former by a nonstandard "second kind" discretization. As Helsing and Ojala put it in the context of an analogous formula for integral equations [\[37\]](#page-24-4), "One could say that the denominator in this formula compensates for the error in the numerator." This kind of compensation is familiar to devotees of barycentric formulas, which look numerically unstable at first sight because of their poles but are in fact stable [\[40\]](#page-24-7).

This multiplicative derivation of (P) may appear rather magical, but a third and more straightforward additive realization of the Cauchy integral idea leads to the same formula. Note that unlike  $f(s)/(z - s)$ , the quotient  $(f(z) - f(s))/(z - s)$  has no pole at  $s = z$ , so it is an analytic function of  $s \in D_R$ , whose Cauchy integral must be equal to zero. A trapezoidal rule discretization of that Cauchy integral accordingly gives

<span id="page-8-0"></span>(2.21) 
$$
-\frac{1}{n}\sum_{k=0}^{n-1}\frac{z_k(f(z)-f(z_k))}{z-z_k}\approx 0,
$$

and now the summands do not diverge as  $z \to z_k$ , so one can expect the trapezoidal rule to be more accurate than in (C). Solving for  $f(z)$  in [\(2.21\)](#page-8-0) gives [\(2.20\)](#page-8-1) again. This argument has been employed by various authors to derive improved discretizations of integrals near contours [\[37,](#page-24-4) [45\]](#page-24-8). Ioakimidis calls it "the use of the Cauchy theorem instead of the Cauchy formula" [\[44,](#page-24-9) [45\]](#page-24-8).

<span id="page-8-2"></span>**2.7. Derivatives of** *f* **or Taylor coefficients.** The ideas we have considered for the evaluation of  $f(z)$  extend readily to the evaluation of derivatives  $f^{(m)}(z)$  for any  $m \geq 0$  or, equivalently, the computation of Taylor coefficients. Algorithms P and C have the following analogues.

ALGORITHM  $P^{(m)}$ . *Approximate*  $f^{(m)}(z)$  *by*  $p^{(m)}(z)$ *, where*  $p \in P_{n-1}$  *is the polynomial interpolant to*  $f$  *in*  $\{z_k\}$ .

ALGORITHM  $C^{(m)}$ . *Approximate*  $f^{(m)}(z)$  *by the trapezoidal rule discretization in*  $\{z_k\}$  *of the integral*  $m!(2\pi i)^{-1} \int_S (\zeta - z)^{-m-1} f(\zeta) d\zeta$ .

The same convergence bounds hold as in Theorem [2.1,](#page-6-1) with  $P^{(m)}$  more accurate than  $C^{(m)}$  and converging in a larger disk.

MATLAB generalizations of  $[P]$ ,  $[P^*]$ , and  $[C]$  can be written as follows for the case  $m = 1$ , the first derivative. Formula  $[P']$  evaluates the derivative by a barycentric formula, a technique that originates with [\[77\]](#page-25-7).

$$
[P'] \t\t pz = mean(zk.*fk./(z-zk))/mean(zk./(z-zk))
$$
  
ppz = mean(zk.\*(pz-fk)./(z-zk).^2)/mean(zk./(z-zk)),

```
1804 A. P. AUSTIN, P. KRAVANJA, AND L. N. TREFETHEN
```

$$
[P'*]
$$
\n
$$
c = fft(fk)/n, cp = (1:n-1)'.*c(2:end)
$$
\n
$$
ppz = polyval(flipud(op), z),
$$

[C']  $rpz = mean(zk.*fk./(z-zk).^2).$ 

We shall not discuss these methods at any length, since the mathematics is so close to the case  $m = 0$ . However, it is worth noting that it is in the context of derivatives, not function values, that numerical methods based on complex samples are best known, since they eliminate the instabilities that afflict real finite differences. In the words of Lyness and Moler [\[64\]](#page-25-8), "Once complex arguments are allowed, the principal difficulties encountered in numerical differentiation simply disappear."

<span id="page-9-1"></span>**2.8. Scaling of the radius.** In this paper we work always with the unit disk and unit circle, but in practice, it is often desirable to vary the radius. According to [\(2.17\)](#page-6-2), Algorithm P converges approximately at the rate  $O(R^{-n})$ . It follows that if z is rescaled by a factor  $\tau < 1$ , so that f is sampled on the circle  $|z| = \tau$ , the convergence rate will improve to  $O((\tau/R)^n)$ . On the other hand, as  $\tau$  gets smaller, problems appear of ill-conditioning and rounding errors in floating-point arithmetic. The computation is particularly problematic when one wants to obtain higher Taylor coefficients of f and do so with high relative as opposed to just absolute accuracy. These effects have been noted in this subject from the start, and in the 1980s Fornberg developed an algorithm for determining a good radius adaptively [\[27\]](#page-24-10). More recently Bornemann has published a theory showing that an optimal choice of  $\tau$  can often eliminate ill-conditioning completely even for very high order derivatives [\[11\]](#page-23-2).

An interesting extreme case in the matter of choice of radius arises in the method of "complex step differentiation" for computing the first derivative of a real func-tion [\[80\]](#page-26-3). Here the grid size is  $n = 2$ , using the midpoint rather than the trapezoidal rule, i.e., an imaginary rather than a real finite difference, and the radius  $\tau$  is taken smaller than machine epsilon, which is possible since the real and imaginary parts of z and  $f(z)$  are independent floating-point numbers that need not have the same scales.

<span id="page-9-0"></span>**2.9. The method of fundamental solutions.** Let us look again at the faint white spots in Figure [3,](#page-6-4) showing points of interpolation. On the left,  $f$  is approximated by a polynomial  $p \in P_{n-1}$ , which we can think of as a rational function with  $n-1$  poles at  $z = \infty$ . The particular approximation in this class is determined by the condition of interpolation of f at the nth roots of unity. On the right, f is a approximated by a rational function with  $n$  poles at the roots of unity, and the white spots show that it interpolates f in a ring of  $n + 1$  points lying approximately on a circle of radius 0.8.

These considerations suggest a unifying view of Algorithms P and C: choose a set of basis functions  $\{(z-\zeta_k)^{-1}\}\$  defined by a fixed set of poles  $\{\zeta_k\}\$ , and approximate f by a linear combination of these basis functions determined by interpolation. To fit the framework of this paper, the interpolation points must be the roots of unity. The two algorithms now begin to look like extremes of a continuum, with poles at  $\infty$  or on the unit circle. In-between choices could also be considered, such as poles distributed along a circle such as  $|z| = 1.1$ . This is the *method of fundamental solutions*, also known as the *charge simulation method* [\[6\]](#page-23-3) (and related to the *Trefftz method*). If one generalizes the idea to the Helmholtz equation, for example, then the appropriate fundamental solutions become Hankel functions rather than rational functions defined by simple poles.

The reason it may be advantageous to place poles near S rather than at  $z = \infty$ has to do with ill-conditioning. If one places poles on the circle  $|z| = \tau$  for some  $\tau$ , the interpolation problem becomes exponentially ill-conditioned as  $\tau$  increases, making large finite values of  $\tau$  unworkable. It happens that  $\tau = \infty$  is well-behaved, because we can represent polynomials by means other than as linear combinations of simple poles, but such well-behaved representations are not always available in more general situations, such as problems on noncircular domains. And so the idea of placing singularities near the boundary of the problem domain is a powerful one. There is always a trade-off between wanting singularities well separated from the boundary, for accuracy, and close to the boundary, for conditioning.

Related issues of ill-conditioning arise in the use of RBFs for approximating functions f or solving differential equations [\[26\]](#page-24-5). RBFs differ from fundamental solutions in that they do not exactly satisfy the differential equation under consideration; on the other hand they need not have singular points, and interpolation points can be distributed inside the problem domain as well as outside it. In analogy to the radius  $\tau$ for the method of fundamental solutions, there is now a smoothness parameter  $\varepsilon$ , and the limit  $\varepsilon \to 0$  is associated with the better approximations but worse conditioning.

### <span id="page-10-1"></span>**3. Zerofinding in the unit disk.**

<span id="page-10-0"></span>**3.1. Two algorithms for zerofinding.** We now turn to the second fundamental problem of this paper, the calculation of the zeros of  $f$  within  $D$ . This is an inverse of the former problem: instead of determining the value of  $f$  at a given point, now we want to find points where  $f$  takes a given value. For clarity we will use the letter  $w$  to denote a zero. Once again, we begin with two basic ideas, polynomial interpolation and discretized Cauchy integrals. We shall see that this time, the Cauchy integral has an advantage when  $n$  is large.

The first idea can be stated immediately. Curiously, there seems to be very little literature on the following simple algorithm; we know only of [\[12,](#page-23-1) Chapter 5].

Algorithm P<sup>Z</sup>. Polynomial interpolation. *Approximate* f *by the polynomial interpolant*  $p(z)$  *in*  $\{z_k\}$  *and compute the zeros of* p *that lie in* D.

The zeros of p can be calculated by computing its coefficients with the discrete Fourier transform, then finding its zeros by solving a companion matrix eigenvalue problem. In MATLAB, the eigenvalue computation is invoked by the roots command:

$$
[Pz*] \qquad c = fft(fk)/n, w = roots(flipud(c)), w = w(abs(w) < 1).
$$

Alternatively, working from values rather than coefficients [\[29\]](#page-24-11), one can compute zeros by solving an  $(n + 1) \times (n + 1)$  generalized eigenvalue problem with arrowhead structure [\[2,](#page-23-4) [15\]](#page-23-5). (This approach produces two spurious eigenvalues at  $\infty$  as well as the  $n-1$  eigenvalues corresponding to zeros of p.) The following particularly elegant symmetric form has been suggested by Townsend [\[82\]](#page-26-4):

$$
A = [0 \text{ fk. }'; \text{ fk diag(fk)], B = diag([0; \text{ fk.}/zk])
$$
  

$$
w = eig(A, B), \quad w = w(abs(w) < 1).
$$

Both [Pz] and [Pz\*] require  $O(n^3)$  operations.

Like Algorithms P and  $P^{(m)}$ , Algorithm  $P^Z$  converges geometrically, at least when the zeros are simple.

THEOREM 3.1. Let f be analytic in  $D_R$  for some  $R > 1$  with exactly K zeros in D, all of them simple, and no zeros with  $|z| = 1$ . Then for all sufficiently large n,

*Algorithm*  $P^Z$  *produces exactly* K *zeros in* D, which converge to the zeros of f at the *rate*  $O(\rho^{-n})$  *as*  $n \to \infty$  *for any*  $\rho < R$ *.* 

*Proof*. This follows from [\(2.17\)](#page-6-2) and the fact that simple zeros of analytic functions vary smoothly with analytic perturbations. D.

Another approach to zerofinding is to use a discretized contour integral. Many different integrals are suitable, and we begin with the one that has had the most attention in the literature, involving the logarithmic derivative  $f'/f$ . This approach has roots in the work of Delves and Lyness and was developed more fully by Kravanja and Van Barel, in collaboration with Sakurai [\[54\]](#page-25-9), [\[56,](#page-25-10) section 1.2]. The next subsection considers the alternative choice  $1/f$ , a derivative-free variant developed by Kravanja and Van Barel [\[55\]](#page-25-11), [\[56,](#page-25-10) section 1.6].

To simplify the discussion, we begin by assuming that f has exactly one zero  $w$ in D and no zeros with  $|w|=1$ . In this case, w is given by the integral

<span id="page-11-0"></span>(3.1) 
$$
w = \frac{1}{2\pi i} \int_{S} \frac{\zeta f'(\zeta)}{f(\zeta)} d\zeta,
$$

as follows easily from the residue theorem. This formula goes back to the 19th century and was proposed in the computer era by Delves and Lyness [\[18\]](#page-24-12) and McCune [\[66\]](#page-25-12). In analogy to (C) we get

(3.2) 
$$
w \approx \frac{1}{n} \sum_{k=0}^{n-1} \frac{z_k^2 f'_k}{f_k}.
$$

For some problems, samples of  $f'_k$  are available and this formula can be used as written. Our convention in this paper, however, is that just  $\{f_k\}$  are known, in which case  $\{f_k\}$  can be approximated by differentiating the polynomial interpolant as in [P'] or [P'\*]. This gives the following algorithm:

# $c = \text{fft}(\text{fk})/n$ ,  $cp = (1:n-1)'.*c(2:end)$ <br>[McCune]  $ppzk = n*ifft([cp;0]), w = mean(zk.^2.*ppzk./fk)$

Algorithms  $[Pz]/[Pz*]$  and  $[McCune]$  both work excellently in certain circumstances and converge geometrically, with [Pz], as in sections [2.4](#page-6-0) and [2.7,](#page-8-2) having the better convergence constant. A new feature arises now, however, that gives [McCune] an advantage. As mentioned above,  $[\text{Pz}]$  and  $[\text{Pz*}]$  require  $O(n^3)$  operations when implemented by general-purpose solvers, whereas the operation count for [McCune] is just  $O(n \log n)$ . For modest values of n like 32 or 64, this difference may not be very important, but when  $n$  is in the hundreds, it becomes significant. For example, the function  $f(z) = \log(1.1 - z)$  has a zero  $w = 0.1$ . For 10-digit accuracy, algorithms  $\left[\text{Pz}\right]$  /  $\left[\text{Pz*}\right]$  require  $n = 190$  sample points and 0.5 sec on a 2012 desktop computer, whereas [McCune] requires  $n = 240$  points but less than 0.001 sec.

This difference between algorithms  $[\P z]/[\P z \ast]$  and  $[\text{McCune}]$  is rooted in the distinction mentioned in the introduction, Cauchy integrals' property of separating the region inside the contour from the region outside. Algorithm [Pz] computes all the zeros of a polynomial interpolant, whereas algorithm [McCune] first projects the problem onto the unit disk and then computes only the zeros there. For a problem that is complicated in the large but relatively simple in the disk, this may be much more efficient.

It remains to generalize [McCune] to functions with more than one zero in D. Following [\[56,](#page-25-10) section 1.2], we begin with a generalization of  $(3.1)$ . Suppose f has K

zeros  $w_1, \ldots, w_K$  in D, which we assume to be simple, and no zeros on  $S^2$  $S^2$ . Then for any integer  $m \geq 0$ ,

<span id="page-12-2"></span>(3.3) 
$$
s_m := \frac{1}{2\pi i} \int_S \frac{\zeta^m f'(\zeta)}{f(\zeta)} d\zeta = \sum_{j=1}^K w_j^m.
$$

Taking  $m = 2$  gives the sum of the squares of the zeros,  $m = 3$  gives the sum of the cubes, and so on; also  $m = 0$  recovers a familiar formula for counting the number of zeros. (These "moment integrals" are the starting point of a theory of *formal orthogonal polynomials* [\[19\]](#page-24-13) with respect to the weight function  $f'(\zeta)/f(\zeta)$  [\[54\]](#page-25-9).) Now consider the  $K \times K$  Hankel matrices

<span id="page-12-3"></span>(3.4) 
$$
H = \begin{pmatrix} s_0 & \dots & s_{K-1} \\ \vdots & & \vdots \\ s_{K-1} & \dots & s_{2K-2} \end{pmatrix}, \quad H^{\leq} = \begin{pmatrix} s_1 & \dots & s_K \\ \vdots & & \vdots \\ s_K & \dots & s_{2K-1} \end{pmatrix}.
$$

The roots  $w_1, \ldots, w_K$  are precisely the eigenvalues  $\lambda$  of the generalized eigenvalue problem

<span id="page-12-1"></span>
$$
(3.5) \t\t H^< x = \lambda Hx.
$$

To show this, note that the Hankel matrices can be factored as

(3.6) 
$$
H = VV^{T}, \quad H^{<} = V \text{diag}(w_1, ..., w_K)V^{T},
$$

where  $V$  is the Vandermonde matrix

<span id="page-12-4"></span>(3.7) 
$$
V = \begin{pmatrix} 1 & \dots & 1 \\ w_1 & \dots & w_K \\ \vdots & & \vdots \\ w_1^{K-1} & \dots & w_K^{K-1} \end{pmatrix}.
$$

It is readily verified that the jth column of  $V^{-T}$  is an eigenvector x in [\(3.5\)](#page-12-1) with eigenvalue  $\lambda = w_j$ . If the integrals are approximated by the trapezoidal rule in roots of unity, with  $f'_k$  approximated by polynomial interpolation as in [McCune], this gives us an algorithm for approximating  $K$  distinct roots of  $f$  in  $D$ . The following is a MATLAB realization. Because of the use of the FFT, this algorithm assumes  $n \geq 2K$ , which is not much of a restriction since we would normally expect to have  $n \gg K$  when applying any of the algorithms of this article. The same condition arises in the error analysis of this algorithm published in [\[73\]](#page-25-13).

c = fft(fk)/n, cp = (1:n-1)'.\*c(2:end) ppzk = n\*ifft([cp;0]), s = ifft(ppzk./fk) [Cz1] H = hankel(s(2:K+1), s(K+1:2\*K)) H2 = hankel(s(3:K+2), s(K+2:2\*K+1)) w = eig(H2,H)

Copyright © by SIAM. Unauthorized reproduction of this article is prohibited.

<span id="page-12-0"></span><sup>&</sup>lt;sup>2</sup>In practice one would need to estimate K, e.g., via the identity  $K = (2\pi i)^{-1} \int_S f'(\zeta) / f(\zeta) d\zeta$ . There is a literature on this problem going back at least to [\[79\]](#page-26-5). See [\[56,](#page-25-10) section 1.1.1] and [\[12,](#page-23-1) Chapters 5 and 19].

Apart from its use of approximations to  $f'_{k}$  rather than exact values, this algorithm is due to Kravanja and Van Barel in collaboration with Sakurai [\[54\]](#page-25-9), based on earlier work by Delves and Lyness [\[18\]](#page-24-12).

Although we have presented  $\lceil \text{Cz1} \rceil$  as a generalization of  $\lceil \text{McCune} \rceil$  to multiple roots, in fact it is different in the case  $K = 1$ , and more accurate. This is because its generalized eigenvalue problem gives it the "second kind" nature of a quotient of two trapezoidal approximations, as in [\(2.20\)](#page-8-1), rather than a single trapezoidal ap-proximant, as in [\(2.5\)](#page-3-1). For  $K = 1$ , the estimate of w delivered by [Cz1] is equal to the estimate delivered by [McCune] divided by a constant close to 1, namely, the trapezoidal approximation to  $s_0 = 1$ , the number of zeros inside the unit disk.

As we shall see in the numerical experiments of section [4.2,](#page-14-1) the assumption of distinct zeros used in deriving [Cz1] is an essential one. As explained in [\[56\]](#page-25-10), nearly equal zeros cause instability for this algorithm, and additional formulas must be used to treat cases with confluent zeros.

<span id="page-13-0"></span>**3.2.** Cauchy integrals involving  $1/f$  instead of  $f'/f$ . In the Cauchy integral method just described, values of the derivative  $f'$  were in principle required and approximated in practice by polynomial interpolation. Other contour integrals can be used for zerofinding, however, that do not involve  $f'$ . For the case where f has just one zero in  $D$ , an integral formulation analogous to  $(3.1)$  is

(3.8) 
$$
w = \int_{S} \frac{\zeta}{f(\zeta)} d\zeta / \int_{S} \frac{1}{f(\zeta)} d\zeta,
$$

proposed by Luck and Stevens [\[61\]](#page-25-14). The trapezoidal discretization takes this form:

$$
[LuckStevens] \qquad w = \text{mean}(zk.^2./fk)/\text{mean}(zk./fk).
$$

Note that unlike [McCune], [LuckStevens] contains a denominator sum, giving it the flavor of a "second kind" discretization. As a consequence, the generalization to the case of K zeros will reduce exactly to [LuckStevens] in the case  $K = 1$ .

That generalization is surprisingly easy: we just delete the  $f'$  terms from the algorithm of section [3.1!](#page-10-0) Following [\[56,](#page-25-10) section 1.6], let us redefine the numbers  $s_m$ by replacing the integral [\(3.3\)](#page-12-2) by

<span id="page-13-1"></span>(3.9) 
$$
s_m := \frac{1}{2\pi i} \int_S \frac{\zeta^m}{f(\zeta)} d\zeta = \sum_{j=1}^K \frac{w_j^m}{f'(w_j)},
$$

assuming the roots are simple. From here the developments proceed as before. Again the zeros of f are the eigenvalues of the generalized eigenvalue problem  $(3.5)$ ; the derivation is the same as before, except with the  $j$ th column of  $V$  divided by  $(f'(w_j))^{1/2}$ . (Any choice of square roots will do. There is a much more general structure to these problems; see [\[7\]](#page-23-6) and [\[56\]](#page-25-10).) The trapezoidal rule in roots of unity gives accurate approximations and can be realized as follows in MATLAB:

| $s = \text{ifft}(1./fk)$                     |                                           |
|----------------------------------------------|-------------------------------------------|
| $[Cz2]$                                      | $H = \text{hankel}(s(2:K+1), s(K+1:2*K))$ |
| $H2 = \text{hankel}(s(3:K+2), s(K+2:2*K+1))$ |                                           |
| $w = \text{eig}(H2, H)$                      |                                           |

Unlike  $[Cz1]$ , algorithm  $[Cz2]$  is able to calculate nearly equal or multiple zeros, as we shall see in the numerical experiments of section [4.2.](#page-14-1) Both algorithms involve Hankel matrices that may be ill-conditioned, however, so they are not stable in all cases.

<span id="page-14-0"></span>**4. Polefinding in the unit disk.** To find zeros of an analytic function f, algorithms [Cz1] and [Cz2] applied Cauchy integrals to the functions  $f'/f$  and  $1/f$ , respectively. However, one might say that at bottom, any algorithm utilizing Cauchy integrals is really a "polefinding" algorithm. Following this line of thinking, suppose we are given a function g that is meromorphic in  $D_R$  for some  $R > 1$ , having exactly K poles there, which we assume are all in D. We could then consider the problem of calculating these  $K$  poles from samples of  $g$  at roots of unity. Note that this problem is not quite equivalent to the problem of the last section with  $q = 1/f$ , since q may have both poles and zeros, whereas  $f$  was assumed to have no poles.

<span id="page-14-2"></span>**4.1. Two algorithms for polefinding.** Again we shall distinguish two approaches: interpolation and Cauchy integrals. The new feature that appears is that for polefinding, it is necessary to interpolate by rational functions rather than polynomials.

ALGORITHM  $R^P$ . LINEARIZED RATIONAL INTERPOLATION. Assuming g has K *poles in*  $D_R$ *, approximate it by*  $r(z) = p(z)/q(z)$ *, where*  $p \in P_{n-1-K}$ *,*  $q \in P_K$  *is monic, and the equation*  $g(z_k)q(z_k) = p(z_k)$  *holds at each of the nth roots of unity; then compute the zeros of* q *in* D*.*

Generically, the linearized rational interpolant is a true rational interpolant, but interpolation may fail in cases where  $q(z_k) = 0$ . Algorithms for computing r and a corresponding MATLAB code ratdisk are given in [\[33\]](#page-24-14), based on a singular value decomposition (SVD) of a  $K \times (K+1)$  rectangular Toeplitz matrix of discrete Fourier coefficients of  $g$ ; we shall say more in section [6.](#page-17-0) Using these tools, polefinding by linearized rational interpolation reduces to a single call to ratdisk:

 $[ratdisk_K]$   $[r,a,b,mu,nu,w]$  =  $ratdisk(gk, n-1-K, K)$ 

(The same effect is also available via ratinterp( $g$ k,n-1-K,K,[],'unitroots') in Chebfun.) Here gk represents a column vector of samples of  $g$  at the roots of unity. If our aim is to find zeros of an analytic function  $f$ , we precede [ratdisk\_K] by  $g$ k = 1./fk.

Alternatively, we can compute poles by Cauchy integrals. The natural approach here is to use algorithm  $\texttt{[Cz2]}$  with  $1/f$  relabeled as g. For completeness we give this formulation of the algorithm the new name [Cp]:

| $s = ifft(gk)$                        |
|---------------------------------------|
| $H = hankel(s(2:K+1), s(K+1:2*K))$    |
| $H2 = hankel(s(3:K+2), s(K+2:2*K+1))$ |
| $w = eig(H2, H)$                      |

<span id="page-14-1"></span>**4.2. Numerical illustration of five algorithms for zerofinding.** We have presented five algorithms that can be used for zerofinding, with MATLAB names [Pz] and  $[Pz*]$  (these two are equivalent),  $[Cz1]$ ,  $[Cz2]$  (or  $[Cp]$ ), and  $[ratdisk_K]$ . To illustrate the behavior of these algorithms, we apply them with  $n = 50$  to the function  $f(z) = \sin(z - 0.3) \log(1.2 - z)$ , which has two nearby zeros in D at 0.2 and 0.3. The first four algorithms find zeros of f directly, and  $[\text{ratisfy K}]$  finds poles of  $g = 1/f$ . Here are the results:

Copyright © by SIAM. Unauthorized reproduction of this article is prohibited.

```
Arrowhead matrix, Algorithm [Pz]: 0.20002100, 0.29997794
             Companion matrix, Algorithm [Pz*]: 0.20002100, 0.29997794
     Cauchy integrals in f'/f, Algorithm [Cz1]: 0.20468368, 0.30432215
      Cauchy integrals in 1/f, Algorithm [Cz2]: 0.20000116, 0.29999865
Rational interp. of 1/f, Algorithm [ratdisk_K]: 0.20000116, 0.29999865
```
These numbers reveal several interesting properties. First, [Pz] and [Pz\*] give the same results, since they are mathematically equivalent. Second, [Cz1] gives far worse results. This is a consequence of the nearly equal zeros; this algorithm must be modified in such cases, as explained in [\[56\]](#page-25-10). Third, [Cz2] and [ratdisk\_K] also give the same results. This is a new observation (although it can be found between the lines in section 2.3 of [\[56\]](#page-25-10)), which we explain in the next subsection. Fourth, this last pair of algorithms do not suffer from the nearly equal zeros, and indeed their results are slightly more accurate than those of  $[\text{Pz}]/[\text{Pz}].$  As a rule, we believe that linearized rational interpolation is quite a good method for approximating zeros of analytic functions; we shall say more in section [6.](#page-17-0)

**4.3. Equivalence of linearized rational interpolation and a discretized contour integral algorithm.** The two polefinding algorithms we have described, [ratdisk\_K] and [Cz2] (or [Cp]), are mathematically equivalent. We now outline this connection.

Given  $n \geq 1$  and  $K < n$ , let g be a function defined at the nth roots of unity, let  $q(z) = \sum_{k=0}^{K} b_k z^k$  be a polynomial in  $P_K$ , and let  $p(z) = \sum_{k=0}^{n-1} a_k z^k$  be the polynomial in  $P_{n-1}$  that interpolates  $g(z)q(z)$  at the roots of unity. We know that  $p/q$  corresponds to a linearized rational interpolant to g if p belongs to  $P_{n-1-K}$ .

Since  $p \in P_{n-1}$ , its coefficients  $a_0, \ldots, a_{n-1}$  can be calculated by interpolation in the roots of unity: a discrete Fourier transform of the data  $g(z_k)q(z_k)$ . The condition for  $p/q$  to be a linearized rational interpolant to g is  $a_{n-K} = a_{n-K+1} = \cdots = a_{n-1}$ 0, that is, K equations in the  $K + 1$  unknowns  $b_0, \ldots, b_K$ . This rectangular linear system of equations always has a nontrivial solution, and ratdisk finds such a solution by computing an SVD.

Algorithm [Cp] is based on an alternative interpretation of the same conditions  $a_{n-K} = a_{n-K+1} = \cdots = a_{n-1} = 0$ . If p has degree  $\lt n-1$ , its discrete contour integral in the nth roots of unity must be zero:

(4.1) 
$$
\sum_{k=0}^{n-1} z_k p(z_k) = \sum_{k=0}^{n-1} z_k g(z_k) q(z_k) = 0.
$$

But for any  $j < K$ ,  $z^{j} p(z)$  still has degree  $\lt n-1$ , so we actually have

(4.2) 
$$
\sum_{k=0}^{n-1} z_k^{j+1} g(z_k) q(z_k) = 0, \quad 0 \le j \le K - 1.
$$

That is, q is orthogonal to  $1, z, \ldots, z^{K-1}$ , with respect to a discrete symmetric bilinear form supported at the roots of unity (not quite an inner product, since it lacks positivedefiniteness and conjugate-symmetry). We say that q is the degree K *discrete formal orthogonal polynomial* defined by the weights  $z_k g(z_k)$  at the nth roots of unity. From here, standard manipulations bring us to a generalized eigenvalue problem involving Hankel matrices of discrete moments, as described in  $(3.4)$ – $(3.7)$  above, with the eigenvalues being the roots of  $q$ .

In a word,  $[\text{ratisfy}]$  determines q by its coefficients and  $[\text{Cp}]$  by its zeros.

<span id="page-16-0"></span>**5. Computing the eigenvalues of a matrix in the unit disk.** Let A be a square matrix of dimension  $N$ . How can we find its eigenvalues in the unit disk? This question is a natural extension of the topics addressed up to now in this paper, and it points toward major challenges of computational science, where A will typically be an approximation with  $N \gg 1$  to a partial differential or other linear operator. For simplicity we speak of the standard eigenvalue problem  $Ax = \lambda x$ , though most of the ideas carry over to the generalized eigenvalue problem  $Ax = \lambda Bx$ .

One idea with a zerofinding flavor would be to compute zeros of the determinant, i.e., zeros of the function

$$
(5.1) \t\t f(z) = \det(zI - A).
$$

To do this, we could evaluate  $f(z)$  at the nth roots of unity and then apply any of the algorithms of section [3](#page-10-1) or section [4](#page-14-0) (with  $q = 1/f$ ). In MATLAB, one could write

$$
[det]
$$
 for k = 1:n, f k(k) = det(zk(k)\*I-A), end

followed by, say, [Pz]. (The operation count could be improved from  $O(nN^3)$  to  $O(N^3 + nN^2)$  by a preliminary factorization.) To illustrate, consider the  $4 \times 4$  matrix

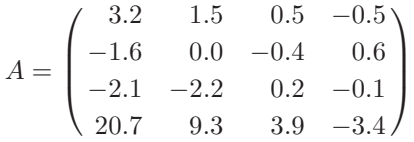

with eigenvalues  $0.2, 0.3, 1.5, -1.9$ ; thus the eigenvalues in D are 0.2 and 0.3. Here are the computed eigenvalue estimates with  $n = 30$ :

```
Polynomial interpolation, Algorithm [Pz]/[Pz*]: 0.20000000, 0.30000000
      Cauchy integrals in f'/f, Algorithm [Cz1]: 0.19901287, 0.29895203
Cauchy integrals in 1/f, Alg. [Cz2]/[ratdisk_K]: 0.19994887, 0.30005345
```
In this case polynomial interpolation gives the exact result, since the determinant is a polynomial of degree  $N \leq n$ . For dimensions  $N \geq 1$ , of course, one would not be prepared to compute enough determinants for this property to hold. The other two algorithms give geometrically accurate results, with linearized rational interpolation performing particularly well.

Although this small-scale experiment was successful, we are not sure whether finding zeros of the determinant is likely to be an attractive option in many largescale computations. An algorithm of this nature has been proposed in [\[50\]](#page-25-15).

The other approach for computing eigenvalues we will now consider is certainly an important one: computing poles of the resolvent. Strengthening the foundations of algorithms of this kind was a significant motivation for us to write this paper.

The eigenvalues of A are the poles of the resolvent function,  $(zI - A)^{-1}$ . This function is matrix-valued, but suppose  $u$  and  $v$  are fixed N-vectors. Then the rational function

(5.2) 
$$
g(z) = u^*(zI - A)^{-1}v
$$

is scalar-valued. If u and v are random vectors, then with probability 1, g will have poles at all the eigenvalues of A (though some of the residues may be very small). The same applies in the special case where  $u$  and  $v$  are taken to be equal.

Copyright © by SIAM. Unauthorized reproduction of this article is prohibited.

This immediately gives us a first idea for approximating eigenvalues by polefinding: evaluate the scalarized resolvent function g at roots of unity, then use  $[\text{Cp}]$  or equivalently [ratdisk\_K] to estimate its poles. Each point evaluation of g requires the solution of a linear system of equations involving a shift of A, which may be carried out in parallel:

$$
[res] \qquad \text{for } k = 1:n, g k(k) = u' * ((zk(k) * I - A) \vee v), end
$$

As an example, consider the same  $4 \times 4$  matrix as before. Here are the computed eigenvalue estimates with  $n = 30$  and  $u = v = (1, 1, 1, 1)^T$ :

Rational interpolation, Alg. [Cz2]/[ratdisk\_K]: 0.20021799, 0.29990926

In the past decade, algorithms of this kind have begun to be widely used. There are two main schools of research in this area: Sakurai and his collaborators in Japan [\[5,](#page-23-7) [42,](#page-24-15) [43,](#page-24-16) [74,](#page-25-16) [75\]](#page-25-17), and Polizzi and his collaborators [\[30,](#page-24-17) [53,](#page-25-18) [57,](#page-25-19) [58,](#page-25-20) [71,](#page-25-21) [81\]](#page-26-6), who have given their software package the name FEAST. The Sakurai school began with a trapezoidal discretization of Cauchy integrals, effectively [Cp] applied to the scalarized resolvent function  $q$  [\[74\]](#page-25-16). Polizzi chose instead a Gauss quadrature discretization over semicircles. Both groups have applied their algorithms to large-scale problems in physics, particularly the calculation of electronic structure, where earlier related algorithms were presented by Goedecker [\[32\]](#page-24-18).

For these eigenvalue computations to be fully effective, one must move beyond scalar functions  $g(z)$ . To explain this we note that although algorithm [ratdisk\_K] will find multiple poles, not every multiple eigenvalue of a matrix A produces a multiple pole of the function  $g$ ; this will happen only if the eigenvalues correspond to just a single Jordan block (i.e., the algebraic multiplicity is  $>1$  but the geometric multiplicity is 1). The Hermitian matrices that often arise in physics are very far from this situation. To get around this problem, rather than using a single pair of vectors u and v, one can use a set of such vectors, so that  $g$  effectively becomes a matrix function of dimension greater than 1 but much less than N. Polizzi utilized this device from the start [\[71\]](#page-25-21), and Sakurai (the "block Sakurai–Sugiura method") from 2010 [\[42,](#page-24-15) [43\]](#page-24-16). A further important practical modification is that the sampling at roots of unity may be embedded in an outer loop, so that in the language of our introduction, the unit disk filter function is applied not just once but several times to improve the projection onto the unit disk, damping eigenvector components outside the disk relative to those inside. Many other practical variations have been considered, including use of regions other than a disk, and this is a rapidly moving area of research. Generalizations to nonlinear eigenvalue problems have been published by Asakura et al. [\[5\]](#page-23-7) and Beyn [\[10\]](#page-23-8).

<span id="page-17-0"></span>**6. Rational approximations.** Up to now, rational approximations have featured in this paper in two ways. First, there were rational approximations constructed implicitly by discretization of contour integrals, with poles fixed at the roots of unity. Second, there were rational interpolants with K free poles, of type  $(n - 1 - K, K)$ , constructed in sections [4](#page-14-0) and [5](#page-16-0) for the purpose of locating K poles in the unit disk. A rational function is of type  $(J, K)$  if it can be written as a quotient  $p(z)/q(z)$  for some polynomials p and q of degrees no greater than  $J$  and  $K$ , respectively.

Here, we want to highlight the power of rational approximations with more free poles, for example, of type  $(n - 1 - K, K)$  with  $K \approx n/2$ . (We are grateful to an anonymous referee for urging us to include these comments.) For another publication

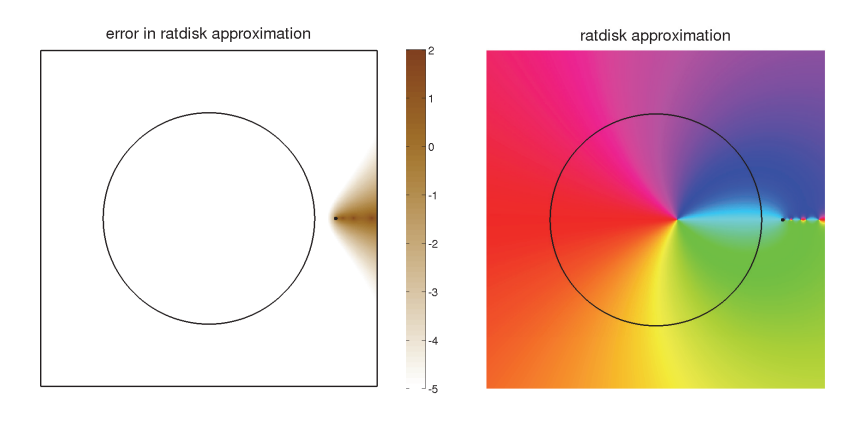

<span id="page-18-0"></span>FIG. 5. Repetition of Figures [3](#page-6-4) and [4](#page-7-0) but for the type  $(J, K)$  linearized rational interpolant r with  $K = n/2$  as computed robustly with ratdisk. The approximation is now far more accurate. In fact, it remains more accurate even if  $N$  is reduced from 32 to 10.

that showcases the power of rational approximations as compared with polynomials, see [\[20\]](#page-24-2).

Suppose that samples  $f_k = f(x_k)$  of a function f are available at the nth roots of unity and we wish to construct a rational approximation  $r$  to  $f$  of type  $(J, K)$  for some prescribed J and K. The most basic method for constructing such approximants is linearized interpolation, as utilized in the last two sections. Here we fix  $K \leq n-1$ and  $J = n - 1 - K$ . The linearized equations  $f(z_k)q(z_k) = p(z_k), 0 \leq k \leq n - 1$ , can always be satisfied, and generically, such solutions will correspond to solutions of the nonlinear equations  $f(z_k) = p(z_k)/q(z_k)$  too, so long as  $q(z_k) \neq 0$ . We use the ratdisk algorithm and code of [\[33\]](#page-24-14) to compute these interpolants, and we shall say more about the significance of this choice in a moment.

Let us look again at some examples already considered in this paper, but now addressing them by linearized rational interpolation with  $K = n/2$ . First, following section [2.4,](#page-6-0) suppose  $f(z) = \log(1.2 - z)/\log(1.2 - 0.8)$  and we wish to evaluate  $f(0.8)$ based on samples at  $n = 32$  roots of unity; the exact value is 1. Here are the results for polynomial interpolation as in section [2.2,](#page-3-3) discretized Cauchy integrals also as in section [2.2,](#page-3-3) and linearized rational interpolation with  $K = n/2$ :

[P] or [P\*] 1.00028 [C] 1.0011 [ratdisk] 1.000000000030

We see a dramatic improvement from 3 or 4 correct digits for the earlier methods to 10 correct digits for rational interpolation with  $K = n/2$ . Figure [5](#page-18-0) further reinforces this remarkable result, repeating the images of Figures [3](#page-6-4) and [4](#page-7-0) but now for the new rational approximation r. We see immediately that this is strikingly more accurate than the previous approximations and not confined in the same way to the unit disk.

These happy results are not as straightforward as they may seem. If rational interpolants are computed by the obvious methods of numerical linear algebra, then unless  $K$  is sufficiently small, there is a tendency for spurious pole-zero pairs to arise, known as *Froissart doublets,* in which a pole and a zero are present that are separated by only the order of machine epsilon. Equivalently, these are spurious poles with residues of order machine epsilon. Such difficulties have an august history in the field of rational approximation, both theoretical and numerical, and if the example just displayed is run as suggested with  $n = 32$ , one such Froissart doublet appears. However, regularization based on an SVD of a Hankel matrix of Laurent coefficients can be used to largely eliminate such effects. Such a regularization algorithm is presented in [\[33\]](#page-24-14), and the code ratdisk includes this procedure in its default mode of operation. In practice, we believe that this regularization is crucial for the reliability of numerical methods based on rational approximation. For more discussion, see the final chapters of [\[84\]](#page-26-7).

For the next example, following section [4.2,](#page-14-1) suppose  $f(z) = \sin(z-0.3) \log(1.2-z)$ and we seek the zeros of f in the unit disk based on samples at  $n = 50$  roots of unity; the exact zeros are 0.2 and 0.3. Here are the results for polynomial zerofinding as in section [3.1,](#page-10-0) a discretized contour integral as in section [3.2](#page-13-0) (which is the same as ratdisk with  $K = 2$  as in section [4.1\)](#page-14-2), and ratdisk with  $K = n/2$ . In the last case we simply interpolate the data by rational function, then compute the zeros of this interpolant.

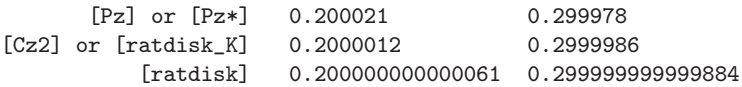

The accuracy has improved from 4 or 5 digits to 13. (Without regularization, this example would have five Froissart doublets and hence five spurious zeros.)

Now, consider the  $4 \times 4$  matrix eigenvalue example of section [5,](#page-16-0) with eigenvalues 0.2 and 0.3 and  $n = 30$  roots of unity. We obtain the following results:

> [Cp] or [ratdisk\_K] 0.20022 0.299909 [ratdisk] 0.20000000000032, 0.299999999999986

Once more there is a great increase in accuracy. (And once more, without regularization, there would be five Froissart doublets—spurious eigenvalues.)

These examples illustrate that over a range of problems, rational approximations with a significant number of free poles have the potential to achieve high accuracy. The results are not always as good as those shown, especially for functions f with complicated behavior outside the unit disk, and they are more fragile than with purely polynomial methods. But it is safe to say that rational approximations are worthy of serious attention in many applications. In the business of FEAST-related algorithms for computing eigenvalues, such approximations are well-established, though not ordinarily presented in these terms. Sakurai and Polizzi speak of choosing larger than necessary parameters to enlarge the search subspace to accelerate convergence. In our language, this amounts to increasing the denominator degree  $K$  in a rational approximation.

What we have called linearized rational interpolation is actually, in cases where Froissart doublets are removed, *linearized rational least-squares fitting*, in which the sum of squares

(6.1) 
$$
\sum_{k=0}^{n-1} |f(z_k)q(z_k) - p(z_k)|^2
$$

is minimized. The reason is that  $\texttt{ratisfies}$  reduces the denominator degree from  $K$  to K' when certain singular values fall below a tolerance set by default to  $10^{-14}$ , so that now there are more constraints than free parameters. For details, see [\[33\]](#page-24-14) and [\[84,](#page-26-7) Chapter 26].

Beyond linearized least-squares, another rational approximation idea is true nonlinear least-squares approximation, where one minimizes

(6.2) 
$$
\sum_{k=0}^{n-1} \left| f(z_k) - \frac{p(z_k)}{q(z_k)} \right|^2.
$$

Here, best approximations need not even be unique, but in practice there may be advantages. A paper of Meier and Luenberger shows that a necessary condition for  $r$  to be a rational least-squares approximation to an analytic function  $f$  on the unit disk is that r interpolates f and also r' interpolates f' at the points in the disk that are the symmetric images with respect to the unit circle of the poles of  $r$  [\[67\]](#page-25-22). This observation has been used as the basis of iterative algorithms in model reduction on the unit circle ("MIRIAm") [\[13\]](#page-23-9) and the imaginary axis ("IRKA") [\[34\]](#page-24-19). When the unit circle is discretized by roots of unity, one can formulate an analogous necessary condition involving a polynomial interpolant of  $f$ , as we shall report elsewhere.

Beyond these ideas, there are some powerful further methods for constructing rational approximations based on singular value analysis of Hankel matrices. These techniques stem from work of Adamjan, Arov, and Krein around 1970 [\[1\]](#page-23-10), and different variants go by the names of Hankel norm approximation and CF approximation [\[4,](#page-23-11) [31,](#page-24-20) [83\]](#page-26-8). In many cases such methods provide approximations that are extremely close to optimal in the  $L^{\infty}$  norm (where, as with the  $L^2$  norm, optima need not always be unique), and an additional feature is that they may satisfy specified stability constraints on the number of poles within the unit disk. An article drawing these threads together, whether in the continuous setting or in the context of discrete data at the roots of unity, remains to be written.

**7. Further notes on the literature.** In 2008, the third author started to write a book called *Neoclassical Numerics,* which was to begin with a chapter on the unit disk. Later he decided that the work should concentrate instead on  $[-1, 1]$ , and it evolved into *Approximation Theory and Approximation Practice (ATAP)* [\[84\]](#page-26-7). The present paper now returns to that project of 2008, informed by the subsequent years' experience with *ATAP* and also the Chebfun software project: one may think of this paper as a kind of "*ATAP* for the unit disk," or as the mathematical basis for a "Diskfun" project (not planned). There are close links between monomials, roots of unity, and the disk  $D_R$  as considered here and Chebyshev polynomials, Chebyshev points, and Bernstein ellipses as discussed in [\[84\]](#page-26-7).

A feature of both that project and this one is that the mathematics involved is in good part classical, depending on results well distributed across the past century. In particular, when it comes to approximation of functions in roots of unity, a great expert was Joseph Walsh (1895–1973), who served on the mathematics faculty at Harvard from 1921 to 1966. Walsh had little interest in numerical algorithms, but much of what we have done here would be familiar to him, and we wish he were here to comment on every line of this paper. His book [\[87\]](#page-26-9) is an important resource, though difficult to read.

In the following we record some notes on individual sections and subsections.

*Section* [2.1.](#page-2-3) *Two algorithms for evaluating a function.* Algorithm P is not discussed much in the numerical analysis literature, except in [\[12\]](#page-23-1), but Algorithm C has received plenty of attention, beginning with the work of Lyness and his coauthors in the 1960s [\[18\]](#page-24-12), [\[62,](#page-25-23) [63,](#page-25-5) [64,](#page-25-8) [65\]](#page-25-24). We do not know how often it has been noticed that Algorithms P and C are related by  $(2.1)$ ; this observation appears as equation  $(5.12)$ of [\[35\]](#page-24-21).

*Section* [2.2.](#page-3-3) *Barycentric formulas for the two algorithms.* For general point sets  $\{z_k\}$ , the first barycentric formula [\(2.5\)](#page-3-1) is due to Jacobi in 1825 [\[47\]](#page-24-22) and the second to Dupuy in 1948 [\[21\]](#page-24-23). For the particular case of roots of unity, formula (P) was perhaps first written down by Henrici and can be found in print in [\[9,](#page-23-12) [35\]](#page-24-21).

*Section* [2.3.](#page-5-5) *Taylor projections and polynomial interpolants.* A parallel treatment of Chebyshev projections and interpolants can be found in Chapter 4 of [\[84\]](#page-26-7).

*Section* [2.4.](#page-6-0) *Accuracy of the two algorithms.* It was Runge in 1904 who first showed convergence in  $D$  of polynomial interpolants in roots of unity [\[72,](#page-25-25) section II.15, pp. 136–137], though M´eray had the necessary tools in hand two decades earlier [\[68\]](#page-25-26). Geometric convergence in the context of the trapezoidal rule for quadrature was analyzed by Davis in 1959 [\[17\]](#page-23-13). The better accuracy of polynomial interpolation as compared with discretized contour integrals for points near the boundary is emphasized in [\[12,](#page-23-1) Chapter 5].

*Section* [2.5.](#page-7-1) *Zeros, poles, and the Jentzsch and Walsh theorems.* Beautiful phase portraits illustrating Jentzsch's theorem and discretized contour integrals can be found in Figures 3.9–3.14 and 4.18 of [\[88\]](#page-26-0).

*Section* [2.6.](#page-8-3) *Cauchy integrals of the second kind.* In the integral equations literature, series-related reformulations of the standard Nyström-type algorithms to achieve better accuracy near contours have been developed lately. An example in the context of the fast multipole method is the QBX method of Klöckner et al. [\[52\]](#page-25-2).

*Section* [2.7.](#page-8-2) *Derivatives of* f *or Taylor series.* The first proposal of numerical calculation of derivatives via the trapezoidal rule applied to Cauchy integrals may have been in [\[62,](#page-25-23) [63\]](#page-25-5). The FFT was introduced into the algorithm in [\[65\]](#page-25-24), and barycentric formulas for derivatives were introduced in [\[77\]](#page-25-7).

*Section* [2.8.](#page-9-1) *Scaling of the radius*. The question of adjusting the radius  $\tau$  goes back to [\[62\]](#page-25-23), where the problem of numerical instability for small  $\tau$  was noted.

*Section* [2.9.](#page-9-0) *The method of fundamental solutions.* The trade-off between accuracy and conditioning in the smooth, high-accuracy regime is a central issue in the field of RBFs [\[23,](#page-24-24) [28\]](#page-24-25).

*Section* [3.1.](#page-10-0) *Two algorithms for zerofinding.* Equation [\(3.3\)](#page-12-2) goes back to [\[46\]](#page-24-26). The classic paper on numerical zerofinding algorithms based on trapezoidal discretization of Cauchy integrals is [\[18\]](#page-24-12), whose section 6 proposes the use of the polynomial interpolant to approximate  ${f'_k}$  as in [Cz1] (i.e., Taylor polynomials with coefficients calculated by the trapezoidal rule). Delves and Lyness use Newton identities to find the roots; Kravanja, Sakurai, and Van Barel [\[54\]](#page-25-9) use a generalized eigenvalue problem based on modified moments. The "discrete Cauchy integral of the second kind" idea is applied to zerofinding in [\[44\]](#page-24-9). The special case of  $(3.3)$  with  $m = 0$  is the subject of [\[79\]](#page-26-5).

*Section* [4.1.](#page-14-2) *Two algorithms for polefinding.* There does not appear to be much literature explicitly on polefinding based on data at roots of unity, though such problems get some attention in [\[56,](#page-25-10) Chapter 3] and [\[33\]](#page-24-14). Perhaps the most interesting work we know in this connection is [\[28\]](#page-24-25), where rational interpolants in roots of unity are utilized to evaluate a meromorphic function accurately in the unit disk despite the presence of poles there.

*Section* [5.](#page-16-0) *Computing the eigenvalues of a matrix in the unit disk.* For more on the interplay of contour integrals, spectral projectors, and electronic structure, see [\[8,](#page-23-14) [60\]](#page-25-27).

*Section* [6.](#page-17-0) *Rational approximations*. A general discussion of the comparative features of rational and polynomial approximation can be found in [\[84,](#page-26-7) Chapters 23–28].

**8. Conclusions.** The central theme of this article is that there are two kinds of algorithms for the problems at hand: those based on function approximations (polynomial or rational) and those based on discretized Cauchy integrals (which implicitly also construct rational approximations). The former have the advantage that they introduce no singularities on the boundary contour and may therefore be more accurate, while the latter have the advantage that they restrict the problem to the interior region and may therefore be faster. Sometimes the two concepts lead to the same result, as in  $[P]$  and  $(2.20)$ , which are identical, or  $[Cp]$  and  $[ratdisk]$ , which are mathematically equivalent but have different stability properties. It is rare in the literature for the two types of algorithms to be distinguished or compared. We believe such comparisons may reveal new computational possibilities, not just for analytic functions on the unit disk but in many other areas that may be regarded as variations on this theme. A list of such variations with references was given in the introduction.

The main algorithms we have discussed can be summarized as follows, listed with the names of their MATLAB realizations:

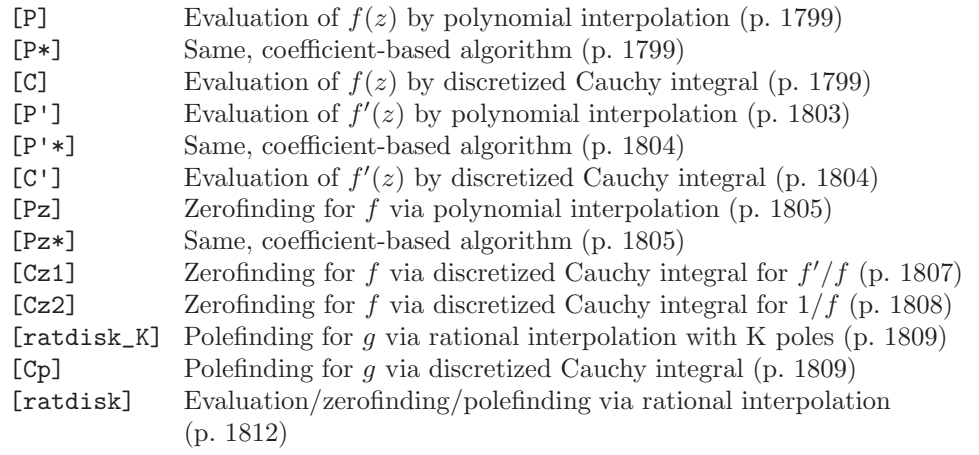

We close by summarizing some of the main points of this paper:

- For evaluating  $f(z)$ , polynomial interpolants and discretized Cauchy integrals are equivalent for  $z = 0$  and otherwise are distinct. The latter method approximates f by a rational function equal to the polynomial interpolant divided by  $1 - z^n$ , making it less accurate for  $|z| \approx 1$ .
- On the other hand, the barycentric formula for polynomial interpolation is identical to a "discretized Cauchy integral of the second kind," or as Ioakimidis puts it [\[44,](#page-24-9) [45\]](#page-24-8), a discretization of "the Cauchy theorem instead of the Cauchy formula."
- For zerofinding, the Cauchy integral approach has an  $O(n \log n)$  versus  $O(n^3)$ complexity advantage over polynomial interpolation, because the integral serves to project the problem onto the unit disk. It is not clear that zerofinding via polynomial interpolation has ever been proposed in the literature.
- The polefinding method we have called [Cp], based on discretized Cauchy integrals, is mathematically equivalent to computing the poles of a linearized rational interpolant, the algorithm we have called [ratdisk\_K]. However, the latter is numerically more stable.
- The originators of algorithm [Cp], Kravanja and Van Barel, recognized its instability and proposed a more stable algorithm based on modified moments and formal orthogonal polynomials [\[55,](#page-25-11) [56\]](#page-25-10). A challenge for future research is to compare the stability of that algorithm and [ratdisk\_K].
- FEAST and related algorithms for finding eigenvalues of a matrix in a disk are derived from the idea of polefinding for the resolvent function. In the simplest case the resolvent is reduced to a scalar; more robust block algorithms reduce it to an intermediate dimension. In addition, an outer iteration may be applied to improve the projection onto the unit disk.
- All the algorithms mentioned above are outperformed for some problems by rational approximations with more free poles, for example, rational interpolants of type approximately  $(n/2, n/2)$ . Use of the SVD-regularized algorithm and code known as ratdisk from [\[33\]](#page-24-14) for such calculations (or equivalently the Chebfun code ratinterp with the 'unitroots' flag) prevents the appearance of spurious pole-zero Froissart doublets.

**Acknowledgments.** We are grateful for corrections and suggestions from Alex Barnett, Jean-Paul Berrut, John Boyd, Bengt Fornberg, Martin Gutknecht, Georges Klein, Edward Saff, Alex Townsend, Elias Wegert, and André Weideman.

#### REFERENCES

- <span id="page-23-10"></span>[1] V. Adamjan, D. Arov, and M. Krein, Analytic properties of Schmidt pairs for a Hankel operator and the generalized Schur–Takagi problem, Math. USSR Sb., 15 (1971), pp. 31– 73.
- <span id="page-23-4"></span>[2] A. Amiraslani, New Algorithms for Matrices, Polynomials, and Matrix Polynomials, Ph.D. dissertation, University of Western Ontario, 2006.
- [3] E. G. Anastasselou, A formal comparison of the Delves–Lyness and Burniston–Siewert methods for locating the zeros of analytic functions, IMA J. Numer. Anal., 6 (1986), pp. 337–341.
- <span id="page-23-11"></span><span id="page-23-7"></span>[4] A. C. Antoulas, Approximation of Large-Scale Dynamical Systems, SIAM, Philadelphia, 2005.
- [5] J. Asakura, T. Sakurai, H. Tadano, T. Ikegami, and K. Kimura, A numerical method for nonlinear eigenvalue problems using contour integrals, JSIAM Lett., 1 (2009), pp. 52–55.
- <span id="page-23-3"></span>[6] A. H. BARNETT AND T. BETCKE, Stability and convergence of the method of fundamental solutions for Helmholtz problems on analytic domains, J. Comput. Phys., 227 (2008), pp. 7003–7026.
- <span id="page-23-6"></span>[7] B. Beckermann, G. H. Golub, and G. Labahn, On the numerical condition of a generalized Hankel eigenvalue problem, Numer. Math., 106 (2007), pp. 41–68.
- <span id="page-23-14"></span>[8] M. Benzi, P. Boito, and N. Razouk, Decay properties of spectral projectors with applications to electronic structure, SIAM Rev., 55 (2013), pp. 3–64.
- <span id="page-23-12"></span>[9] J.-P. BERRUT AND L. N. TREFETHEN, Barycentric Lagrange interpolation, SIAM Rev., 46 (2004), pp. 501–517.
- <span id="page-23-8"></span>[10] W.-J. Beyn, An integral method for solving nonlinear eigenvalue problems, Linear Algebra Appl., 436 (2012), 3839–3863.
- <span id="page-23-2"></span>[11] F. BORNEMANN, Accuracy and stability of computing high-order derivatives of analytic functions by Cauchy integrals, Found. Comput. Math., 11 (2011), pp. 1–63.
- <span id="page-23-1"></span>[12] J. P. Boyn, Solving Transcendental Equations: The Chebyshev Polynomial Proxy and Other Numerical Rootfinders, Perturbation Series, and Oracles, SIAM, Philadelphia, 2014.
- <span id="page-23-9"></span>[13] A. BUNSE-GERSTNER, D. KUBALIŃSKA, G. VOSSEN, AND D. WILCZEK,  $h_2\text{-}norm\; optimal\; model$ reduction for large scale discrete dynamical MIMO systems, J. Comput. Appl. Math., 233 (2010), pp. 1202–1216.
- [14] E. E. Burniston and C. E. Siewert, The use of Riemann problems in solving a class of transcendental equations, Proc. Cambridge Phil. Soc., 73 (1973), pp. 111–118.
- <span id="page-23-5"></span>[15] R. CORLESS, *Generalized companion matrices for the Lagrange basis*, in Proceedings of EACA, 2004, pp. 317–322.
- <span id="page-23-13"></span><span id="page-23-0"></span>[16] J. H. Curtiss, Interpolation by harmonic polynomials, J. SIAM, 10 (1962), pp. 709–736.
- [17] P. J. Davis, On the numerical integration of periodic analytic functions, in R. E. Langer, ed., On Numerical Integration: Proceedings of a Symposium, Madison, April 21–23, 1958,

University of Wisconsin, 1959, pp. 45–59.

- <span id="page-24-12"></span>[18] L. M. Delves and J. N. Lyness, A numerical method for locating the zeros of an analytic function, Math. Comput., 21 (1967), pp. 543–560.
- <span id="page-24-13"></span>[19] A. Draux, Formal orthogonal polynomials revisited. Applications, Numer. Algorithms, 11 (1996), pp. 143–158.
- <span id="page-24-2"></span>[20] T. A. DRISCOLL AND B. FORNBERG, A Padé-based algorithm for overcoming the Gibbs phenomenon, Numer. Algorithms, 26 (2001), pp. 77–92.
- <span id="page-24-23"></span>[21] M. DUPUY, Le calcul numérique des fonctions par l'interpolation barycentrique, C. R. Acad. Sci., 226 (1948), 158–159.
- $[22]$  O. E $\tilde{c}$  ECIO $\tilde{c}$ LU AND C. Koç, A fast algorithm for rational interpolation via orthogonal polynomials, Math. Comp., 53 (1989), pp. 249–264.
- <span id="page-24-24"></span><span id="page-24-0"></span>[23] G. E. FASSHAUER, *Meshfree Approximation Methods with Matlab*, World Scientific, Singapore, 2007.
- <span id="page-24-3"></span>[24] L. FEJÉR, Interpolation und konforme Abbildung, Göttinger Nachrichten (1918), pp. 319–331.
- [25] M. S. FLOATER AND K. HORMANN, Barycentric rational interpolation with no poles and high rates of approximation, Numer. Math., 107 (2007), pp. 315–331.
- <span id="page-24-5"></span>[26] B. FORNBERG AND N. FLYER, A Primer on Radial Basis Functions with Applications to the Geosciences, SIAM, to appear.
- <span id="page-24-10"></span>[27] B. FORNBERG, Numerical differentiation of analytic functions, ACM Trans. Math. Software, 7 (1981), pp. 512–526.
- <span id="page-24-25"></span>[28] B. FORNBERG AND G. WRIGHT, Stable computation of multiquadric interpolants for all values of the shape parameter, Comput. Math. Appl., 48 (2004), pp. 853–867.
- <span id="page-24-11"></span>[29] S. Fortune, Polynomial root finding using iterated eigenvalue computation, in Proceedings of the International Symposium on Symbolic and Algebrica Computation, ACM, 2001, pp. 121–128.
- <span id="page-24-17"></span>[30] B. GAVIN AND E. POLIZZI, Non-linear-eigensolver-based alternative to traditional SCF methods, J. Chem. Phys., 138 (2013), pp. 1–8.
- <span id="page-24-20"></span>[31] K. Glover, All optimal Hankel-norm approximations of linear multivariable systems and their  $L^{\infty}$ -error bounds, Internat. J. Control, 39 (1984), pp. 1115–1193.
- <span id="page-24-18"></span>[32] S. GOEDECKER, Linear scaling electronic structure methods, Rev. Modern Phys., 71 (1999), pp. 1085–1123.
- <span id="page-24-14"></span>[33] P. GONNET, R. PACHÓN, AND L. N. TREFETHEN, Robust rational interpolation and leastsquares, Electron. Trans. Numer. Anal., 38 (2011), pp. 146–167.
- <span id="page-24-19"></span>[34] S. GUGERCIN, A. C. ANTOULAS, AND C. BEATTIE,  $\mathcal{H}_2$  model reduction for large-scale linear dynamical systems, SIAM J. Matrix Anal. Appl., 30 (2008), pp. 609–638.
- <span id="page-24-21"></span>[35] M. H. GUTKNECHT, Numerical conformal mapping methods based on function conjugation, J. Comput. Appl. Math, 14 (1986), pp. 31–77.
- <span id="page-24-6"></span>[36] N. HALE, N. J. HIGHAM, AND L. N. TREFETHEN, Computing  $A^{\alpha}$ ,  $log(A)$ , and related matrix functions by contour integrals, SIAM J. Numer. Anal., 46 (2008), pp. 2505–2523.
- <span id="page-24-4"></span>[37] J. HELSING AND R. OJALA, On the evaluation of layer potentials close to their sources, J. Comput. Phys., 227 (2008), pp. 2899–2921.
- [38] P. HENRICI, Fast Fourier methods in complex analysis, SIAM Rev., 21 (1979), pp. 481–527.
- [39] P. HENRICI, Essentials of Numerical Analysis with Pocket Calculator Demonstrations, Wiley, New York, 1982.
- <span id="page-24-7"></span>[40] N. J. Higham, The numerical stability of barycentric Lagrange interpolation, IMA J. Numer. Anal., 24 (2004), pp. 547–556.
- <span id="page-24-1"></span>[41] E. Hlawka, Interpolation analytischer Funktionen auf dem Einheitskreis, in Number Theory and Analysis, P. Turán, ed., Plenum, New York, 1969, pp. 99-118.
- <span id="page-24-15"></span>[42] T. Ikegami and T. Sakurai, Contour integral eigensolver for non-Hermitian systems: A Rayleigh–Ritz-type approach, Taiwan J. Math., 14 (2010), pp. 825–837.
- <span id="page-24-16"></span>[43] T. IKEGAMI, T. SAKURAI, AND U. NAGASHIMA, A filter diagonalization for generalized eigenvalue problems based on the Sakurai–Sugiura projection method, J. Comput. Appl. Math., 223 (2010), pp. 1927–1936.
- <span id="page-24-9"></span>[44] N. I. IOAKIMIDIS, A modification of the classical quadrature method for locating zeros of analytic functions, BIT, 25 (1985), pp. 681–686.
- <span id="page-24-8"></span>[45] N. I. IOAKIMIDIS, K. E. PAPADAKIS, AND E. A. PERDIOS, Numerical evaluation of analytic functions by Cauchy's theorem, BIT, 31 (1991), pp. 276–285.
- <span id="page-24-26"></span>[46] D. Jackson, Roots and singular points of semi-analytic functions, Ann. of Math., 19 (1917), pp. 142–151.
- <span id="page-24-22"></span>[47] C. G. J. Jacobi, Disquisitiones Analyticae de Fractionibus Simplicibus, Dissertation, Berlin, 1825.
- [48] C. G. J. JACOBI, Über die Darstellung einer Reihe gegebner Werthe durch eine gebrochne

rationale Function, J. Reine Angew. Math., 30 (1846), pp. 127–156.

- <span id="page-25-15"></span><span id="page-25-6"></span>[49] R. Jentzsch, Untersuchungen zur Theorie Analytischer Funktionen, Dissertation, Berlin, 1914.
- [50] E. KAMGNIA AND B. PHILIPPE, Counting eignevalues in domains of the complex field, Electron. Trans. Numer. Anal., 40 (2013), pp. 1–16.
- <span id="page-25-3"></span>[51] A.-K. KASSAM AND L. N. TREFETHEN, Fourth-order time-stepping for stiff PDEs, SIAM J. Sci. Comput., 26 (2005), pp. 1214–1233.
- <span id="page-25-2"></span>[52] A. KLÖCKNER, A. BARNETT, L. GREENGARD, AND M. O'NEIL, Quadrature by expansion: A new method for the evaluation of layer potentials, J. Comput. Phys., 252 (2013), pp. 332–349.
- <span id="page-25-18"></span>[53] L. KRÄMER, E. DI NAPOLI, M. GALGON, B. LANG, AND P. BIENTINESI, Dissecting the FEAST algorithm for generalized eigenproblems, J. Comput. Appl. Math., 244 (2013), pp. 1–9.
- <span id="page-25-9"></span>[54] P. Kravanja, T. Sakurai, and M. Van Barel, On locating clusters of zeros of analytic functions, BIT, 39 (1999), pp. 646–682.
- <span id="page-25-11"></span>[55] P. KRAVANJA AND M. VAN BAREL, A derivative-free algorithm for computing zeros of analytic functions, Computing, 63 (1999), pp. 69–91.
- <span id="page-25-10"></span>[56] P. Kravanja and M. Van Barel, Computing the Zeros of Analytic Functions, Lecture Notes in Math. 1727, Springer, New York, 2000.
- <span id="page-25-19"></span>[57] S. E. LAUX, Solving complex band structure problems with the FEAST eigenvalue algorithm, Phys. Rev. B, 86 (2012), pp. 075103:1–10.
- <span id="page-25-20"></span>[58] A. R. LEVIN, D. ZHANG, AND E. POLIZZI, FEAST fundamental framework for electronic structure calculations: Reformulation and solution of the muffin-tin problem, Comput. Phys. Comm., 183 (2012), pp. 2370–2375.
- [59] T.-Y. Li, On locating all zeros of an analytic function within a bounded domain by a revised Delves/Lyness method, SIAM J. Numer. Anal., 20 (1983), pp. 865–871.
- <span id="page-25-27"></span>[60] L. Lin, J. Lu, L. Ying, and W. E, Pole-based approximation of the Fermi–Dirac function, Chin. Ann. Math., 30B (2009), pp. 729–742.
- <span id="page-25-14"></span>[61] R. Luck and J. W. Stevens, Explicit solutions for transcendental equations, SIAM Rev., 44 (2002), pp. 227–233.
- <span id="page-25-23"></span>[62] J. N. Lyness, Numerical algorithms based on the theory of complex variable, in Proceedings of the 22nd National Conference, ACM, 1967, pp. 125–133.
- <span id="page-25-5"></span>[63] J. N. Lyness and L. M. Delves, On numerical contour integration round a closed contour, Math. Comput., 21 (1967), 561–577.
- <span id="page-25-8"></span>[64] J. N. Lyness and C. B. Moler, Numerical differentiation of analytic functions, SIAM J. Numer. Anal., 4 (1967), pp. 202–210.
- <span id="page-25-24"></span>[65] J. N. Lyness and G. Sande, Algorithm 413: ENTCAF and ENTCRE: Evaluation of normalized Taylor coefficients of an analytic function, Commun. ACM, 14 (1971), pp. 669–675.
- <span id="page-25-22"></span><span id="page-25-12"></span>[66] J. E. McCune, Exact inversion of dispersion relations, Phys. Fluids, 9 (1966), pp. 2082–2084.
- [67] L. Meier III and G. G. Luenberger, Approximation of linear constant systems, IEEE Trans. Automat. Control, 12 (1967), pp. 585–588.
- <span id="page-25-26"></span>[68] C. MÉRAY, Observations sur la légitimité de l'interpolation, Ann. Sci. Éc. Norm. Supér., 3 (1884), pp. 165–176.
- [69] R. PACHÓN, P. GONNET, AND J. VAN DEUN, Fast and stable rational interpolation in roots of unity and Chebyshev points, SIAM J. Numer. Anal., 50 (2012), pp. 1713–1734.
- <span id="page-25-0"></span>[70] C. Pearcy, An elementary proof of the power inequality for the numerical radius, Michigan Math. J., 13 (1966), pp. 289–291.
- <span id="page-25-21"></span>[71] E. Polizzi, Density-matrix-based algorithm for solving eigenvalue problems, Phys. Rev. B, 79 (2009), pp. 1–6.
- <span id="page-25-25"></span><span id="page-25-13"></span>[72] C. RUNGE, Theorie und Praxis der Reihen, G. J. Göschen, Leipzig, 1904.
- [73] T. Sakurai, P. Kravanja, H. Sugiura, and M. Van Barel, An error analysis of two related quadrature methods for computing zeros of analytic functions, J. Comput. Appl. Math., 152 (2003), pp. 467–480.
- <span id="page-25-16"></span>[74] T. Sakurai and H. Sugiura, A projection method for generalized eigenvalue problems using numerical integration, J. Comput. Appl. Math, 159 (2003), pp. 119–128.
- <span id="page-25-17"></span>[75] T. Sakurai and H. Tadano, CIRR: A Rayleigh–Ritz type method with contour integral for generalized eigenvalue problems, Hokkaido Math. J., 36 (2007), pp. 745–757.
- <span id="page-25-4"></span>[76] T. SCHMELZER AND L. N. TREFETHEN, Evaluating matrix functions for exponential integrators via Carathéodory–Fejér approximation and contour integrals, Electron. Trans. Numer. Anal., 29 (2007), pp. 1–18.
- <span id="page-25-7"></span>[77] C. Schneider and W. Werner, Some new aspects of rational interpolation, Math. Comp., 47 (1986), pp. 285–299.
- <span id="page-25-1"></span>[78] I. H. SLOAN AND R. S. WOMERSLEY, *Extremal systems of points and numerical integration on* the sphere, Adv. Comput. Math., 21 (2004), pp. 107–125.

- <span id="page-26-5"></span><span id="page-26-3"></span>[79] R. Spira, Zeros of approximate functional approximations, Math. Comp., 21 (1967), pp. 41–48.
- [80] W. Squire and G. Trapp, Using complex variables to estimate derivatives of real functions, SIAM Rev., 40 (1998), pp. 110–112.
- <span id="page-26-6"></span>[81] P. T. P. TANG AND E. POLIZZI, Subspace Iteration with Approximate Spectral Projection, SIAM J. Matrix Anal. Appl., 35 (2014), pp. 354–390.
- <span id="page-26-8"></span><span id="page-26-4"></span>[82] A. TOWNSEND, private communication, 2012.
- <span id="page-26-7"></span>[83] L. N. TREFETHEN, Rational approximation on the unit disk, Numer. Math., 37 (1981), pp. 297– 320.
- [84] L. N. Trefethen, Approximation Theory and Approximation Practice, SIAM, Philadelphia, 2013.
- <span id="page-26-1"></span>[85] L. N. TREFETHEN AND J. A. C. WEIDEMAN, The exponentially convergent trapezoidal rule, SIAM Rev., to appear.
- <span id="page-26-2"></span>[86] J. L. Walsh, The analogue for maximally convergent polynomials of Jentzsch's theorem, Duke Math. J., 26 (1959), pp. 605–616.
- <span id="page-26-9"></span>[87] J. L. Walsh, Interpolation and Approximation by Rational Functions in the Complex Domain, 5th ed., AMS, Providence, RI, 1969.
- <span id="page-26-0"></span>[88] E. WEGERT, Visual Complex Functions, Springer, New York, 2012.